```
Host Modbus API
```
Modbus Master API is implemented in myCNC software.

Host computer with myCNC able to read **Input registers** and write data **Holding registers** from/to modbus Slave device.

User API is available through the Software PLC.

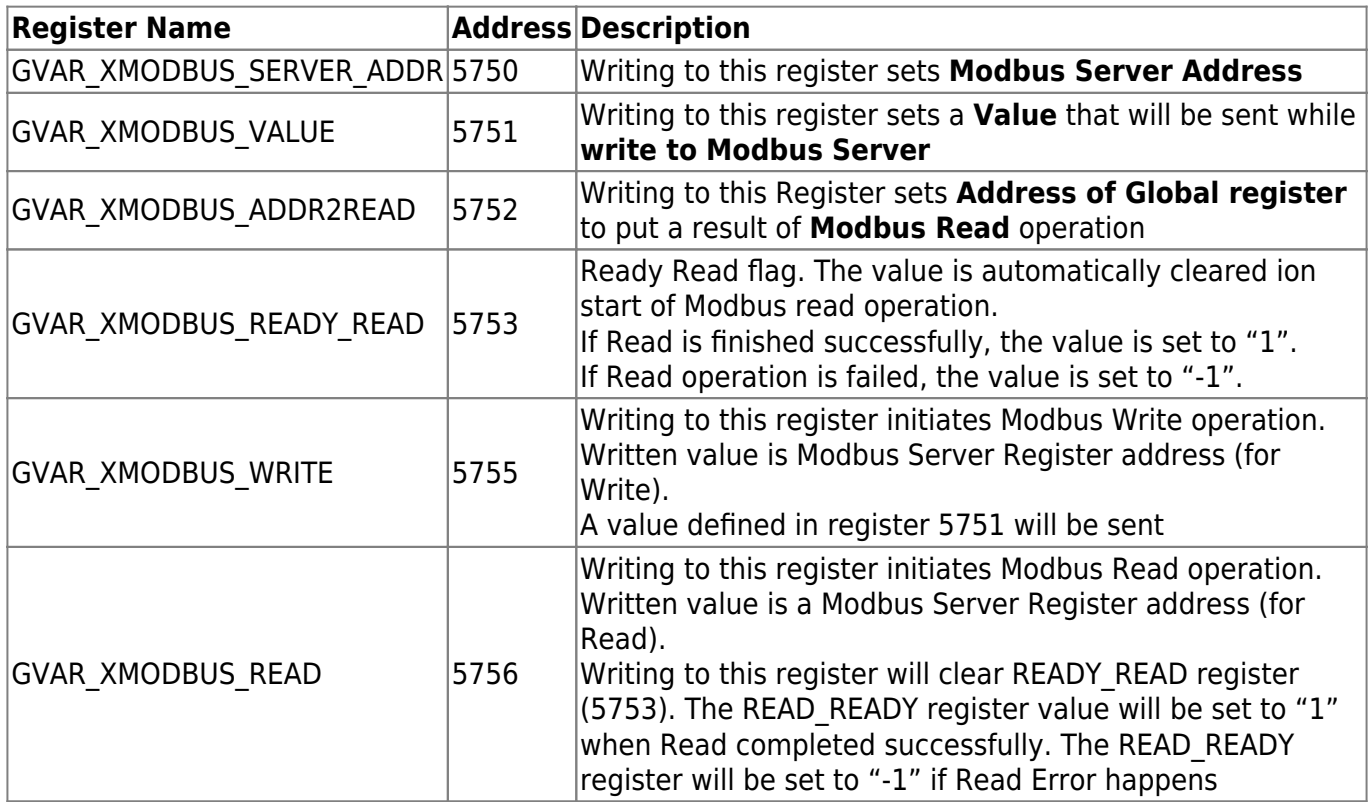

Example: Need to write a value of "999" to Modbus Server Address #7 to register #25, then read register #24 and save it in glocal variable register #500

```
//Write
   gvarset(5750,7); //Set Modbus Server Address
   gvarset(5751,99); //Set a value to write
   gvarset(5755,25); //Write to Modbus regsiter #25
//Read
   gvarset(5752,500); //Set Register #500 to receive Modbus Read result
   gvarset(5756,24); //Read Modbus register #24
   do
   {
     //wait ready_ready
     timer++;
  }while(qvarget(5753)==0);
  if (gvarget(5753) < 0) {
```

```
 exit(99); //Modbus Ready Error
 };
```

```
 a=gvarget(500); //Read modbus result can be used by reading redister #500
```
From: <http://docs.pv-automation.com/>- **myCNC Online Documentation**

Permanent link: **[http://docs.pv-automation.com/mycnc/host\\_modbus\\_api?rev=1539556607](http://docs.pv-automation.com/mycnc/host_modbus_api?rev=1539556607)**

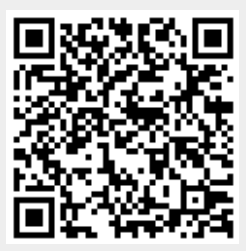

Last update: **2018/10/14 18:36**